#### $|\widetilde{\mathbf{x}}|$ DEPLOI  $100$ AN LEASE How it Ch Operate R O U P G

# **DevOps for Mainframe**

#### Yuliya Varonina | Tatsiana Ihnashchenka

December 2020

# Mainframe position in technology world

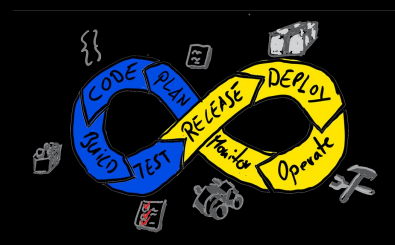

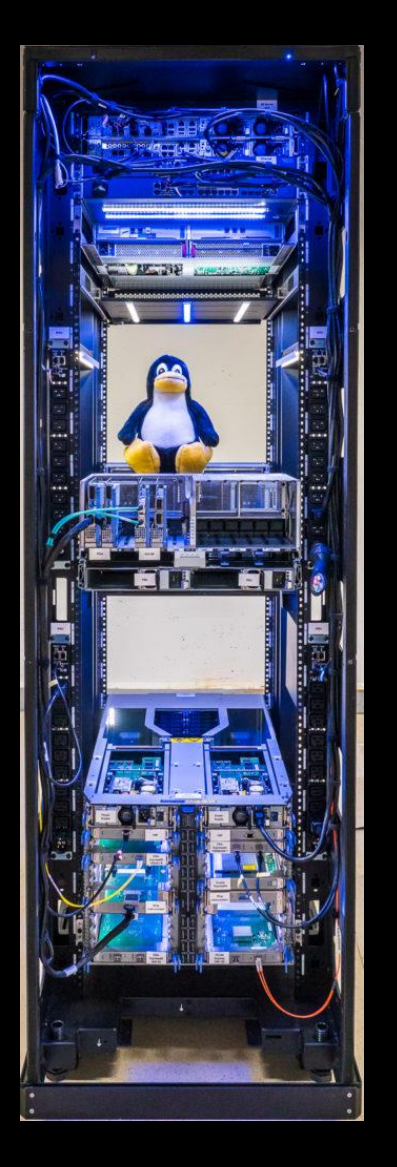

Mainframes are computers used primarily by large organizations for critical applications; bulk data processing, such as census, industry and consumer statistics; enterprise resource planning;

and transaction processing.

Spheres: military industry, banks and insurance companies, air carriers and tour operators, logistics and transport business

Development companies: IBM, BMC, BROADCOM, Rocket Software, Micro Focus …

They are larger and have more processing power than some other classes of computers: minicomputers, servers, workstations, and personal computers.

## What is DevOps?

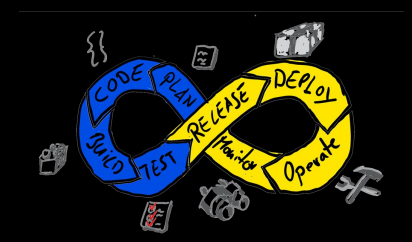

### DevOps is a culture of automation and collaboration within organization, the set of best engineering practice together with mindset changes.

## Mainframe DevOps?

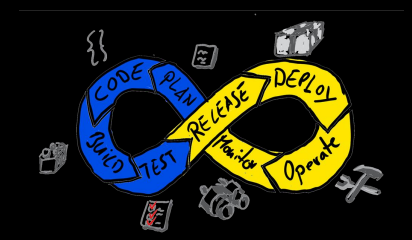

### DevOps is a culture of automation and collaboration within organization, the set of best engineering practice together with mindset changes.

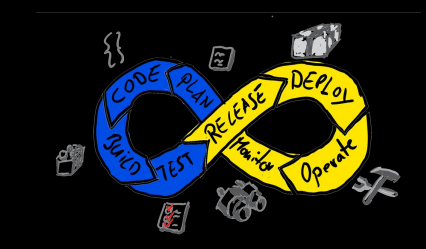

# Technology stack for mainframe DevOps

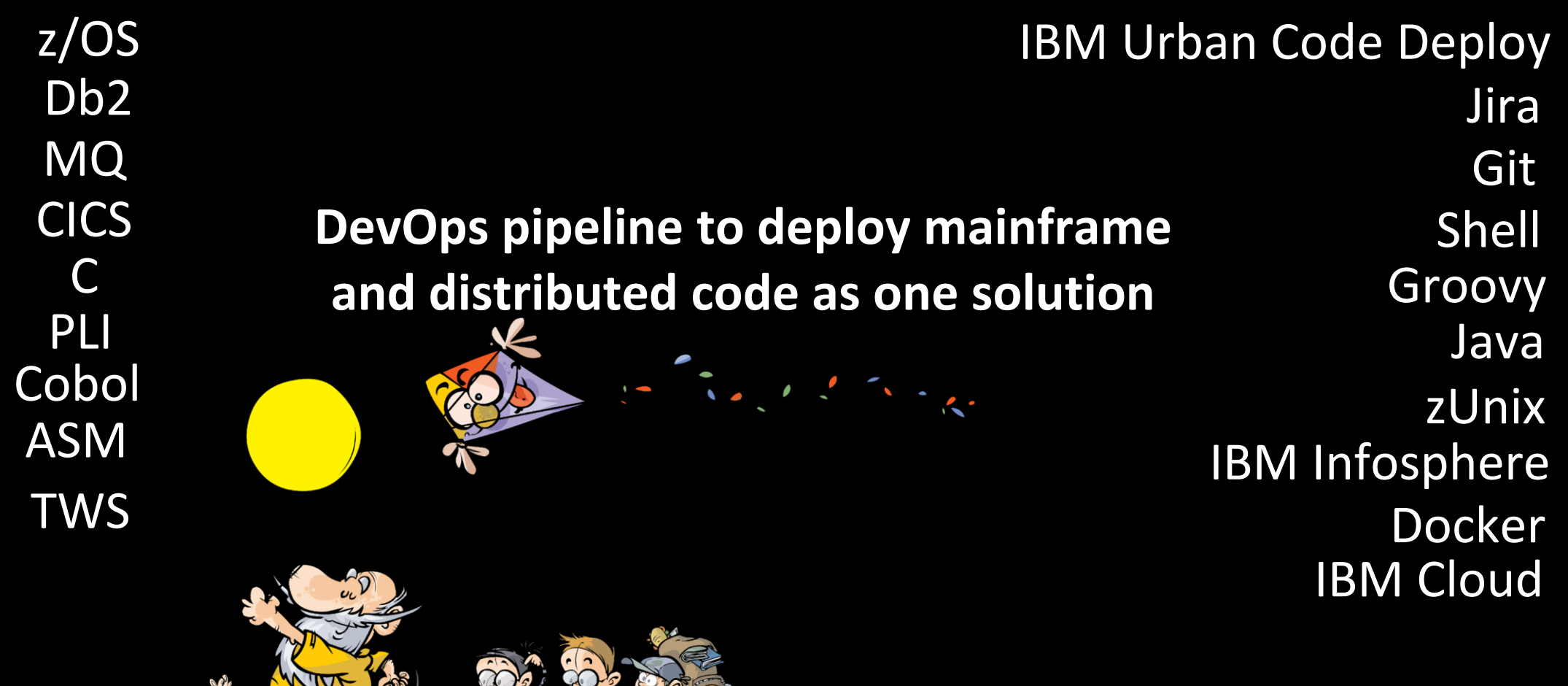

# Pain of Mainframe-Based Apps

- •Manual operations (build, environments setup and customization, installation, all levels of testing ...)
- •Long deployment cycle ~ 1 week to 1 month
- •Version control
- •Limited set of automation tools
- •Poor visibility and control at all stages

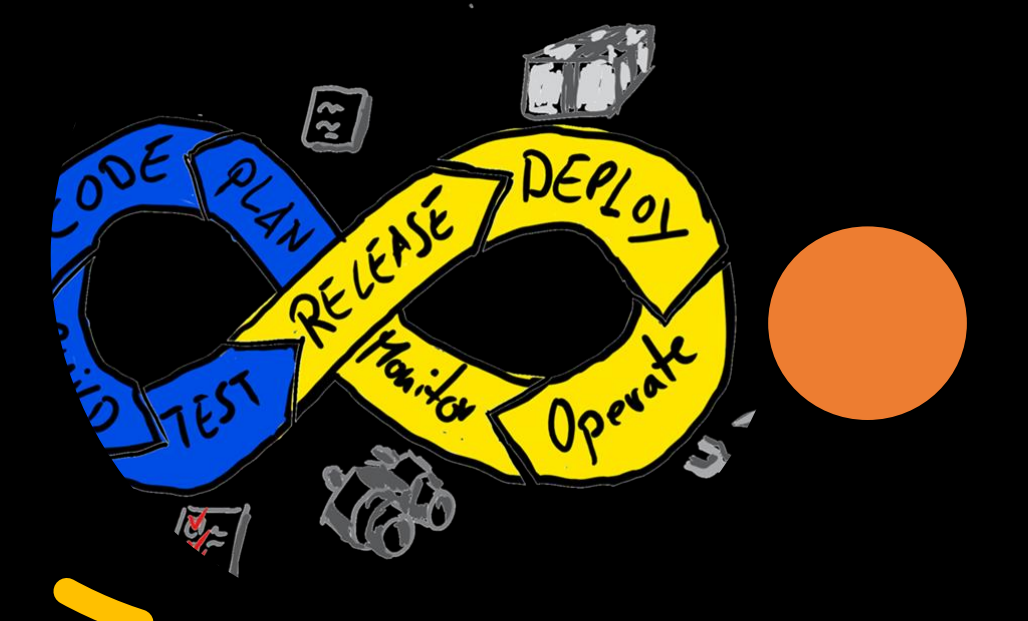

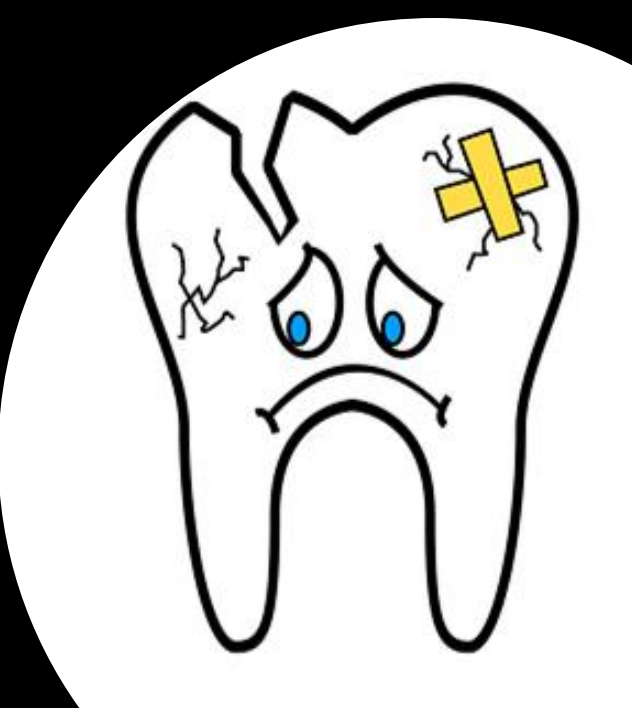

# Solution

## IBM Urban Code mainframe/non-mainframe CI/CD

Unified solution

Automatic Code Review

Scalable pipeline constructor

**Quality improvement by reducing manual efforts**  (always prone to mistakes).

#### **Delivering software quickly,**

**reliably, and safely** is at the heart of technology transformation and performance. **Dev teams became more open to innovate.** 

#### **Existing toolset harmonization and standardization** to

provide common code base and deployment processes, using the best engineering practices.

# Infrastructure

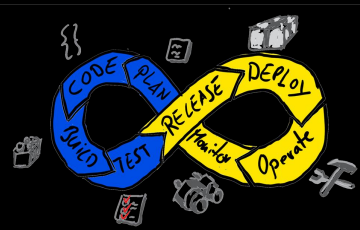

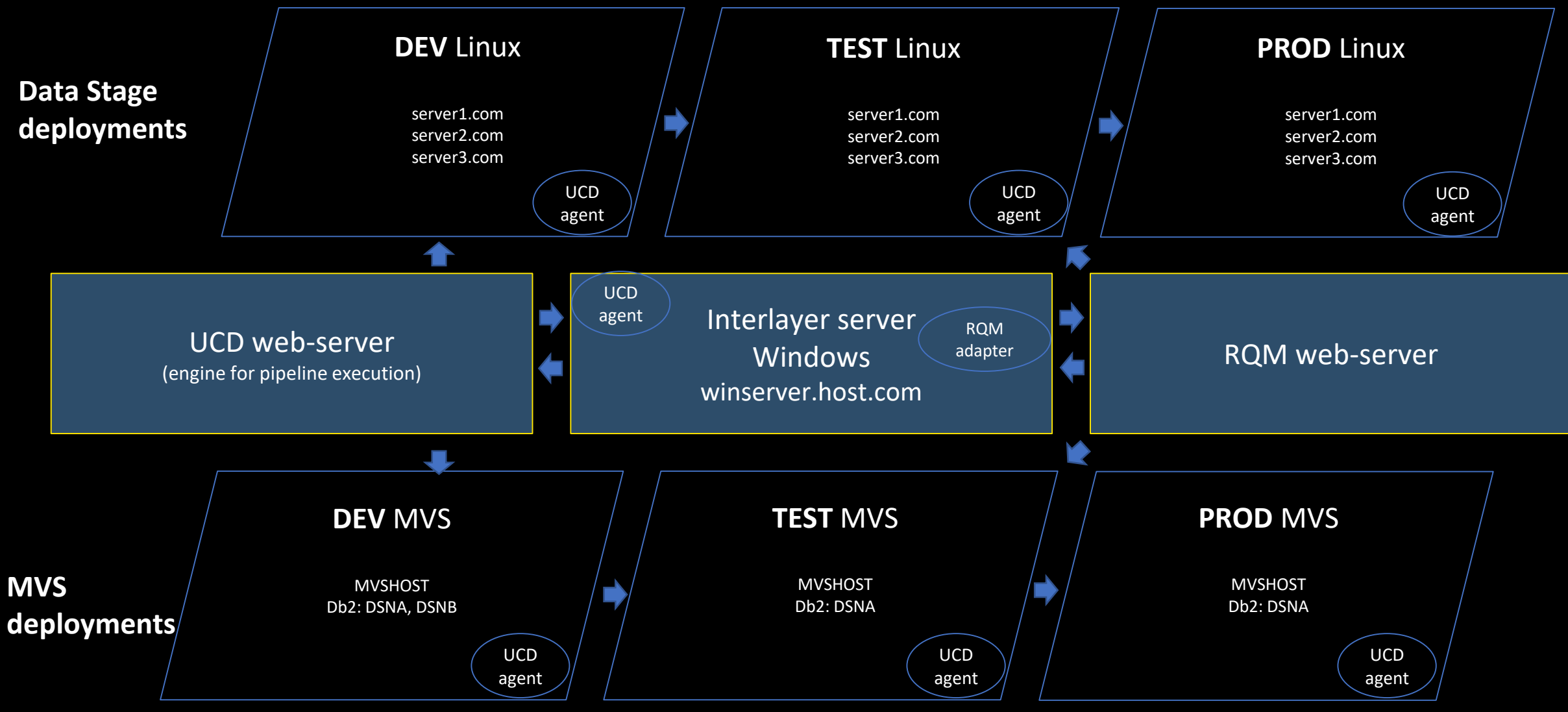

# **Servers architecture**

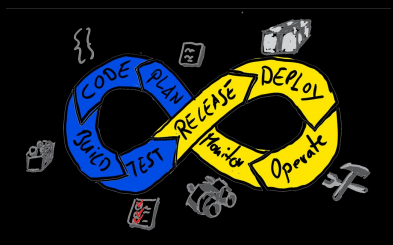

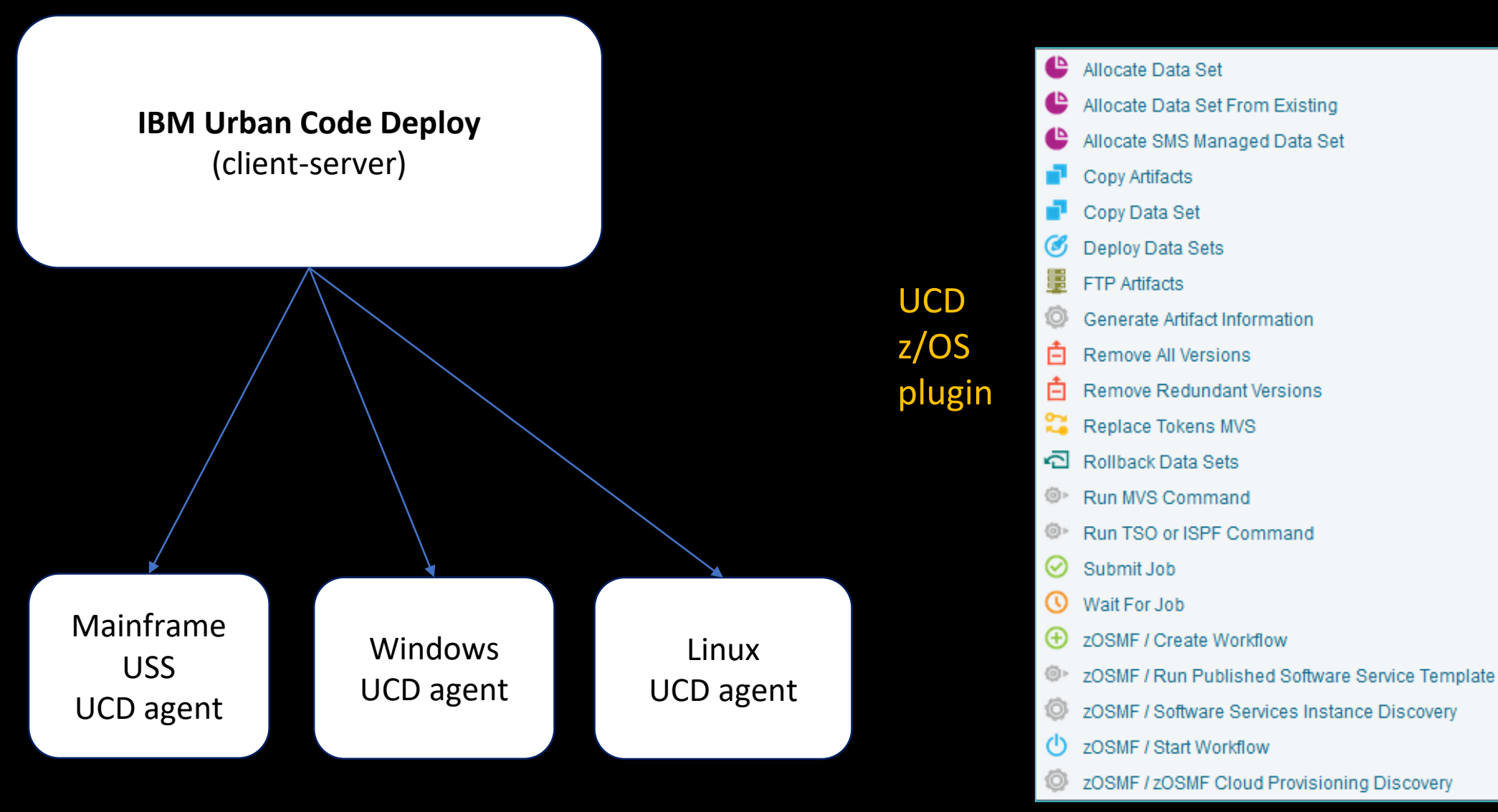

# Architecture

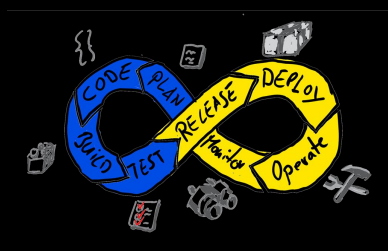

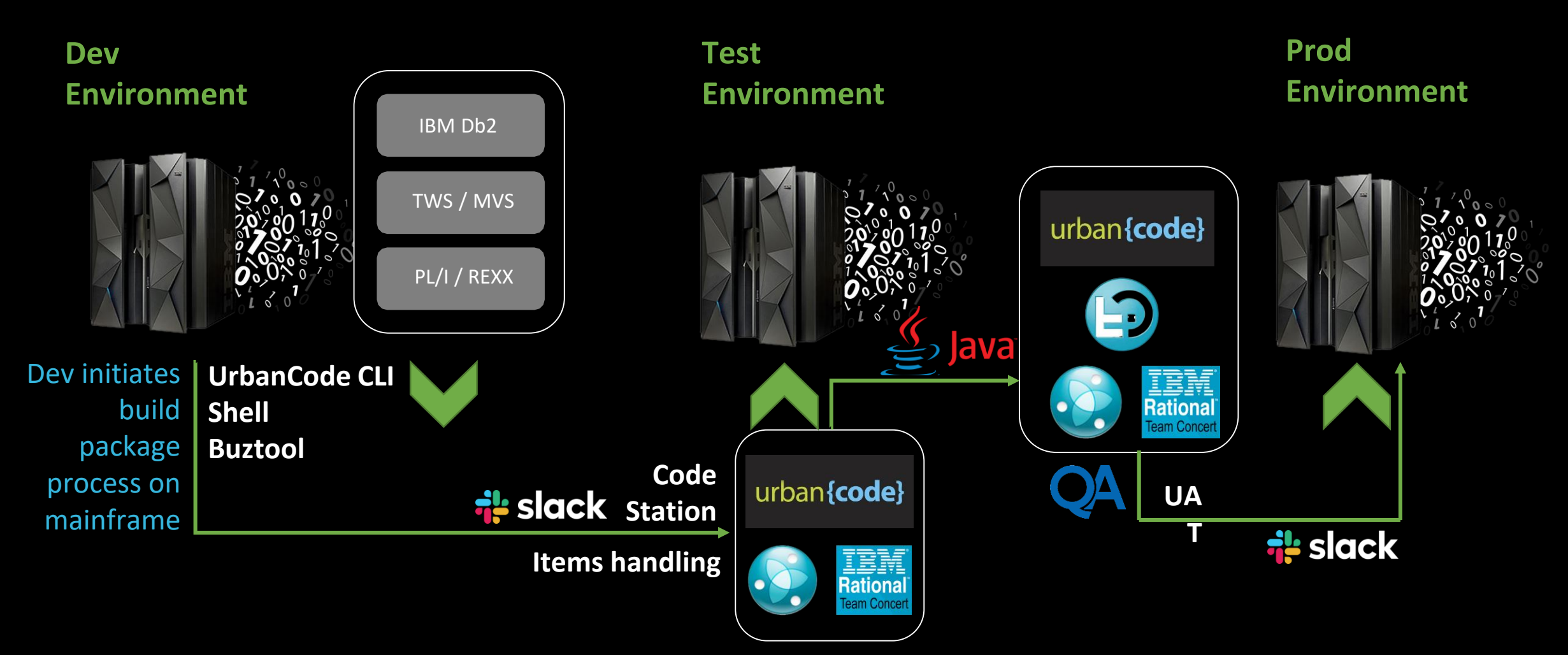

# Buztool

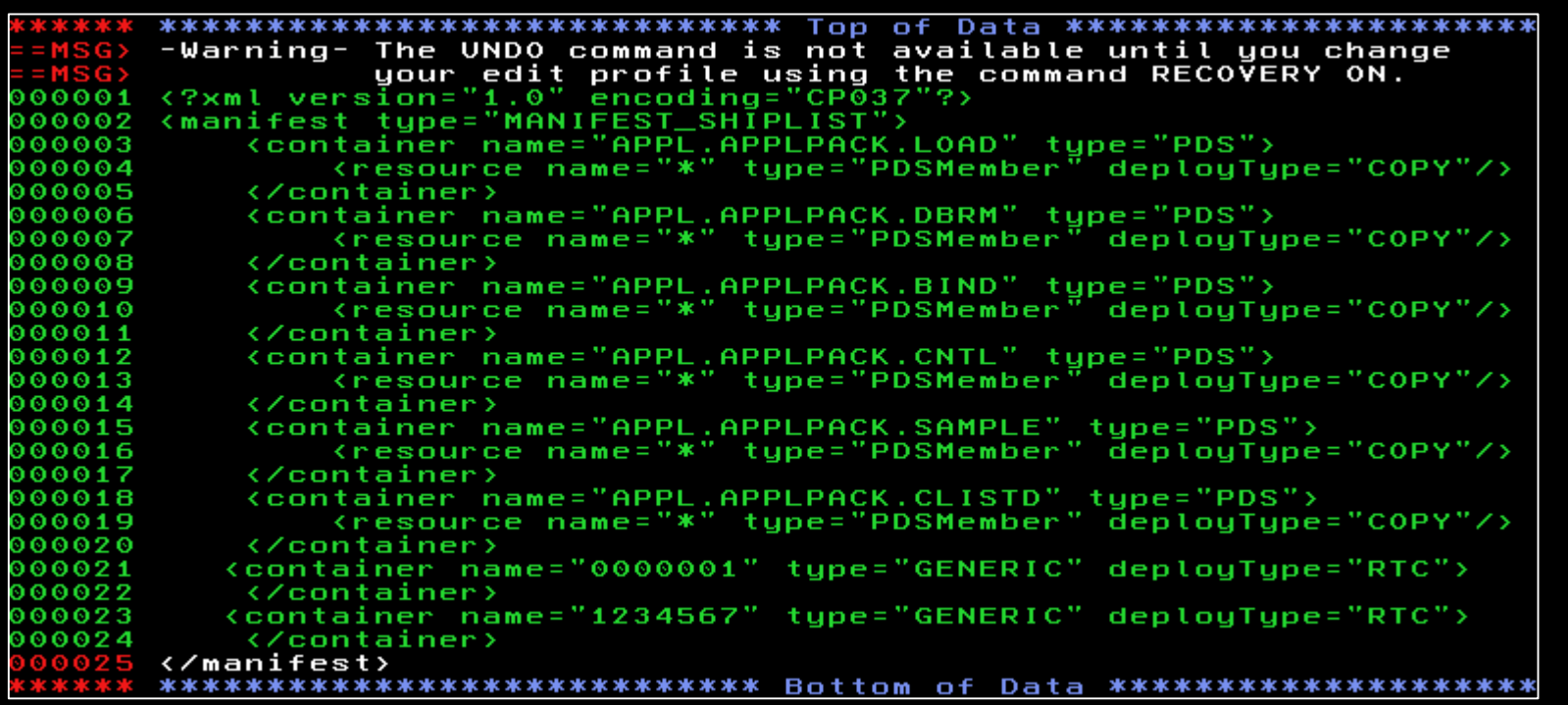

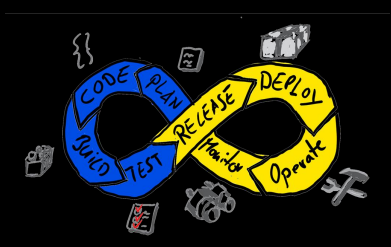

XML ship list stored on UNIX part on mainframe

## JCL to run Buztool utility

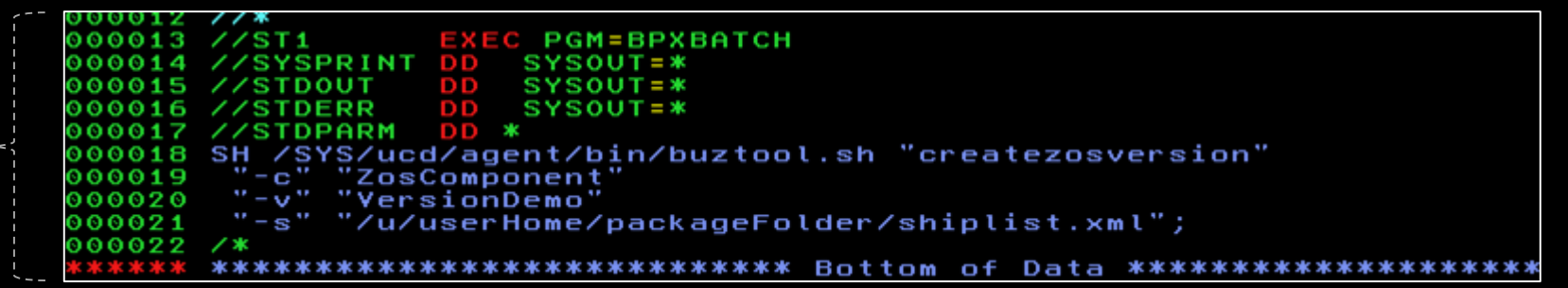

# DevOps constructor

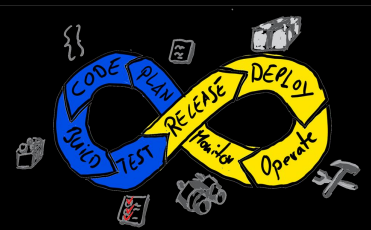

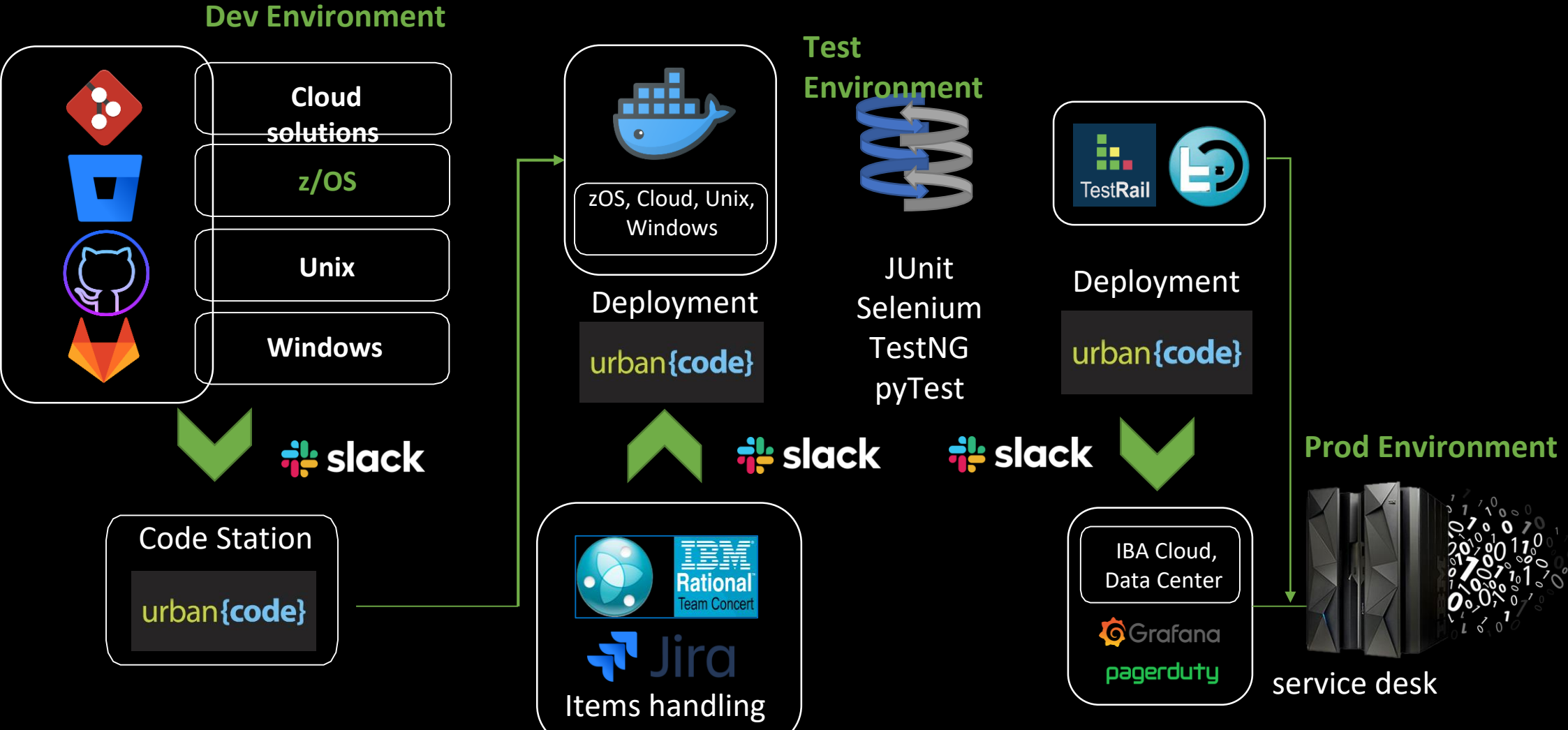

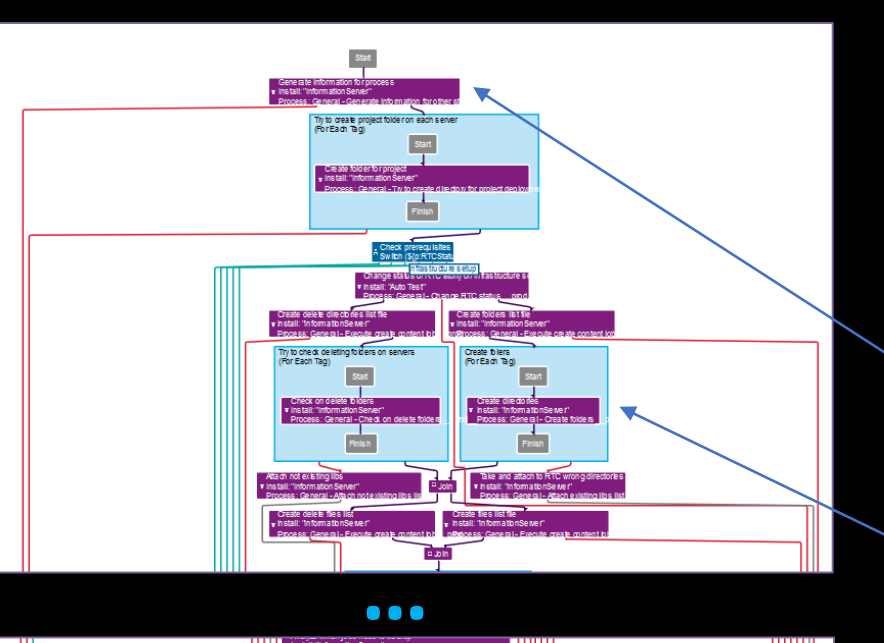

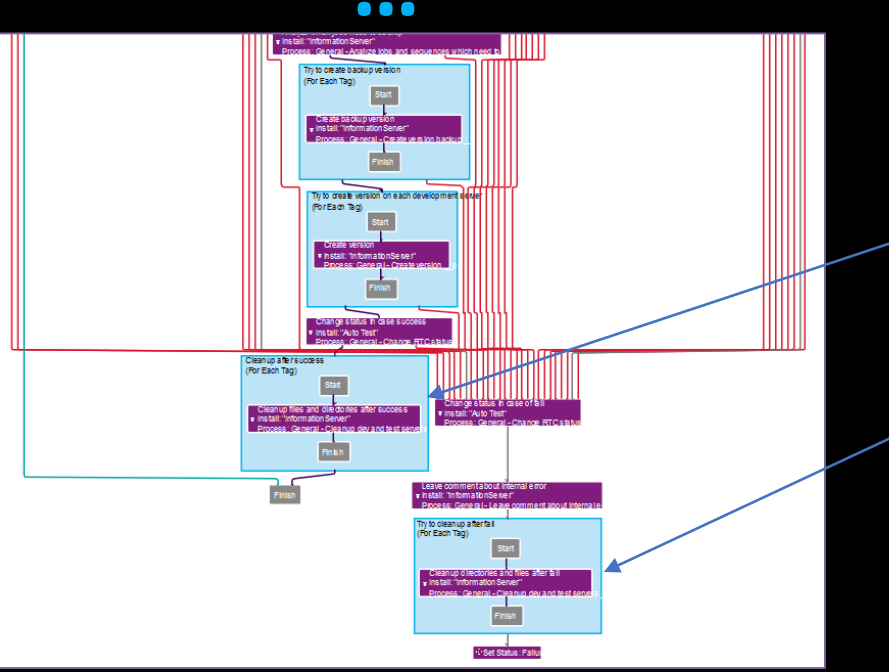

#### **Process to build version**

Process included more than 60ty component processes:

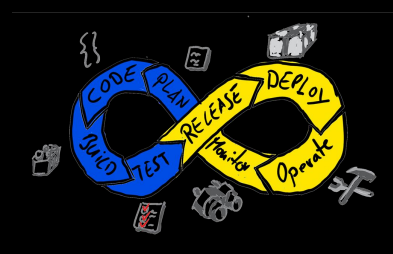

**Step 1:** Check Jira status, generate deployment information **Step 2:** Create infrastructure backup version **Step 3:** Infrastructure deployment **Step 4:** Create app backup version **Step 5:** Create app version in Urban Code code station **Step 6:** Cleanup of infrastructure

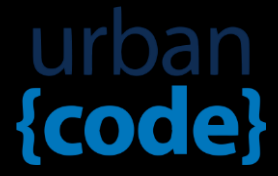

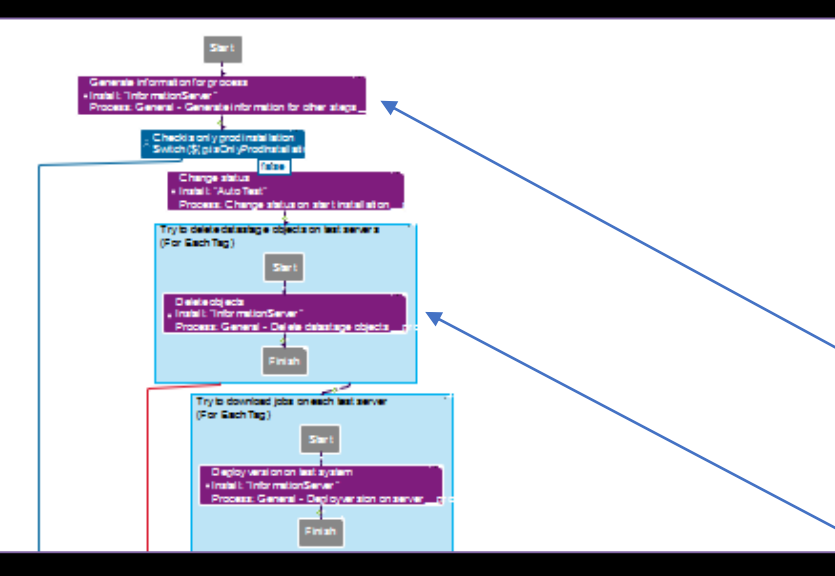

**…**

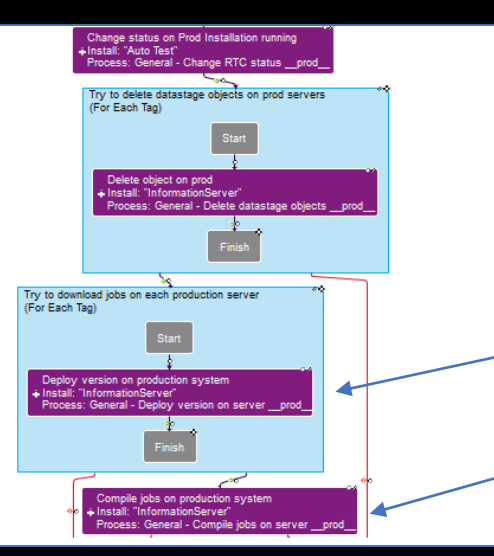

### **Process to deploy version**

Process included more than 20ty component processes:

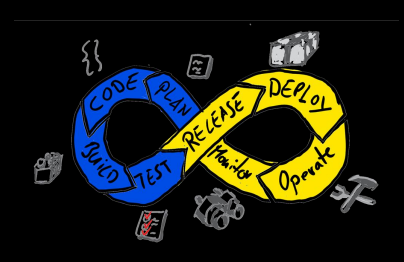

**Step 1 Check Jira statuses,** generate deployment information **Step 2:** Code customization **Step 3:** Deploy app to TEST system **Step 4:** Execute code review **Step 5:** Execute test automation suite **Step 6: Deploy app to PROD system Step 7:** Notification

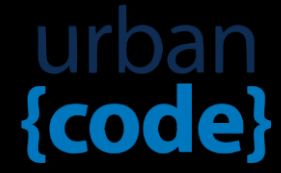

# Developing integrations

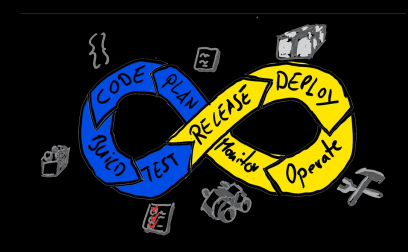

#### **Rest API calls**

*curl -L --post301 -D- -u %user%:%pwd% -X POST - H "X-Atlassian-Token: nocheck" -F "file=@%pathToFile%" http://host/rest/api/2/issue/%issueID%/attachments*

**Java, Groovy, bash**

*java -jar codereview.jar APPLICATION MODE* 

#### **JCL, Rexx**

## **We need custom integrations when:**

- there are no plug-in for a tool
- need to send reports of custom code back to the pipeline
- create a pipelines trigger outside the CI/CD tool
- need to analyze and modify legacy code

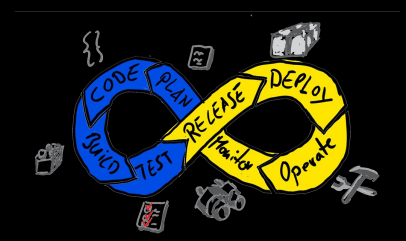

## DevOps in large organizations

# Questions

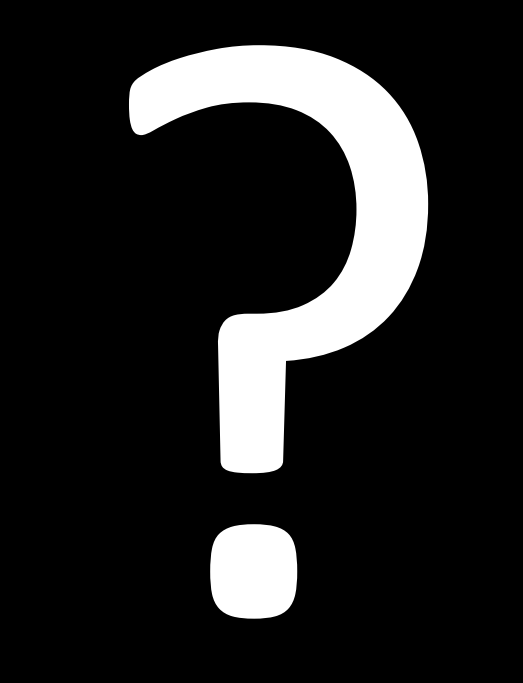